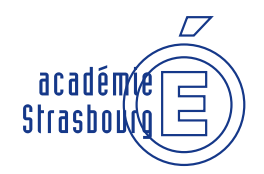

**Personnels d'enseignement, d'éducation et d'orientation du second degré Mouvement national à gestion déconcentrée** Personnels d'enseignem<br>
et d'orientation du secon<br>
Phase intra-académique **MUTATIONS**<br>
Personnels d'enseignement, d'éducation<br>
de d'orientation du second degré

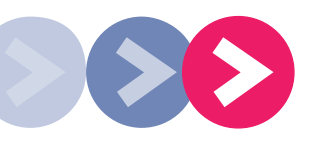

Une première affectation ou une demande de mutation est une étape importante dans une carrière. La direction des ressources humaines est à votre écoute et vous apportera information et conseil. Mais n'oubliez pas que votre démarche est personnelle et qu'elle s'effectue sous votre seule responsabilité.

## **Pour vous accompagner pendant le mouvement**

- Une cellule d'accueil téléphonique au 03 88 23 35 65, disponible du lundi au vendredi de 8h à 12h et de 13h à 17h, vous renseigne sur les procédures, le barème…
- Une adresse électronique vous permet de poser vos questions : mvt2014@ac-strasbourg.fr
- Le site académique www.ac-strasbourg.fr/mvt2014 vous donne accès à des informations pratiques : circulaire académique, liste des postes à profil, des postes à complément de service, formulaires à télécharger…
- Vous pouvez, pour toute situation particulière, solliciter un rendez-vous auprès d'un responsable du service des personnels enseignants au 03 88 23 39 50 (DRH) ou participer sans rendez-vous aux entretiens individuels organisés le 26 mars 2014 au rectorat de l'académie de Strasbourg, 27 boulevard Poincaré, de 8h30 à 12h et de 13h30 à 17h, en salles Deyon et Foselle.

**Information personnalisée : les agents qui auront indiqué un numéro de téléphone sur Siam I-Prof seront avertis du résultat de leur demande par SMS.**

# **Comment fonctionne le mouvement national à gestion déconcentrée ?**

## **Il se déroule en deux phases**

**Une phase interacadémique** portant sur

- **•** les changements d'académie des titulaires
- **•** la première affectation des stagiaires
- **•** les affectations sur postes spécifiques nationaux. (Cette phase est terminée)

**Une phase intra-académique** portant sur l'affectation des personnels

- **•** "entrants" dans l'académie
- **•** souhaitant changer d'affectation au sein de l'académie.

Au cours de cette phase, vous obtiendrez, selon vos vœux, une affectation définitive :

- **•** sur poste en établissement, y compris les postes à profil académiques
- **•** sur zone de remplacement (ZR).

# **Le calendrier**

**Saisie des candidatures pour la phase intra-académique du 17 au 31 mars 2014**

**Dépôt des dossiers médicaux 31 mars 2014 auprès du médecin de prévention**

**Affichage des barèmes du 15 au 28 mai 2014**

**Commissions paritaires du 12 au 17 juin 2014**

**Résultats à partir du 12 juin 2014**

# **Qui doit obligatoirement participer au mouvement intra-académique ?**

- **•** Les nouveaux "entrants" dans l'académie de Strasbourg, titulaires, exception faite de ceux qui ont été retenus sur un poste spécifique à l'issue du mouvement interacadémique.
- **•** Les stagiaires devant être titularisés à la rentrée 2014.
- **•** Les stagiaires, précédemment titulaires d'un corps de personnels d'enseignement, d'éducation ou d'orientation, qui ne peuvent être maintenus dans leur poste (exemple : professeur des écoles ou PLP devenu certifié).
- **•** Les enseignants qui font l'objet d'une mesure de carte scolaire.
- **•** Les titulaires demandant leur réintégration après un congé parental d'une durée supérieure à un an, une disponibilité, un congé avec libération de poste, une affectation dans l'enseignement supérieur ou dans un poste adapté...

Tous ces personnels seront affectés, à titre définitif, soit en établissement, soit sur zone de remplacement.

# **Qui peut participer au mouvement intra-académique ?**

**•** Les titulaires souhaitant muter à l'intérieur de l'académie de Strasbourg :

Si aucun de leurs vœux ne peut être satisfait, ils restent affectés sur leur poste d'origine, établissement ou zone de remplacement.

**•** Cas particulier des titulaires sur zone de remplacement (TZR) : pour une affectation définitive en établissement, formulez des vœux suffisamment larges. Une bonification supplémentaire vous est accordée sur le vœu "groupement ordonné de communes". Les nouvelles affectations se font prioritairement pour couvrir les besoins en établissement.

Si, à l'issue du mouvement, vos vœux n'ont pu être satisfaits, vous restez TZR. L'administration recherchera la meilleure adéquation entre l'obligation réglementaire de service du TZR et la quotité horaire du poste disponible.

# **Comment saisir vos vœux ?**

La saisie des vœux se fait obligatoirement sur le serveur Internet, ouvert du 17 au 31 mars 2014. Connectez-vous au site académique www.ac-strasbourg.fr/mvt2014

### Cliquez sur (I-Profood

Ce site Internet personnalisé vous permet, après authentification et de façon fortement sécurisée, de :

- consulter votre dossier administratif, de le compléter
- consulter des guides thématiques
- dialoguer avec votre gestionnaire.

Il vous permet également d'accéder au service Siam, système d'information et d'aide à la mutation pour

- formuler votre demande de mutation
- consulter la liste indicative des postes vacants
- calculer votre barème
- connaître le barème retenu pour le projet de mouvement intra-académique
- connaître le résultat définitif de votre demande.

Sur le site académique, vous trouverez également :

- une présentation du dispositif d'accueil, • des informations pratiques : liste des postes à profil, des
- postes à complément de service,
- une carte avec la localisation géographique des établissements scolaires,
- une liste des groupements de communes et la carte des zones de remplacement.

## **Comment formuler la demande de mutation ?**

Vous pouvez exprimer jusqu'à 20 vœux. I-Prof/Siam vous propose une assistance à la saisie. Vous pouvez formuler :

#### **• des vœux précis :**

- un ou plusieurs établissements
- un ou plusieurs postes à profil intra-académiques
- une ou deux zones de remplacement départementales.

#### **• des vœux larges portant sur les établissements :**

- d'une commune
- d'un groupe de communes
- d'un département
- de l'académie

Pour chacun de ces vœux larges, vous pouvez préciser le type d'établissement souhaité : collège, lycée,

lycée professionnel.

L'attention des PLP souhaitant être affectés en lycée polyvalent est appelée sur la nécessité de demander la SEP de ce lycée sous peine de voir le vœu non traité par l'application.

Par ailleurs, un PLP souhaitant être affecté en collège ou en lycée, de même qu'un professeur certifié ou agrégé souhaitant enseigner en lycée professionnel, peuvent voir leurs vœux précis satisfaits, à condition que des postes soient restés vacants à l'issue du mouvement.

**• un vœu large portant sur les zones de remplacement de l'académie.**

## **Qu'est-ce que la procédure d'extension des vœux ?**

Elle ne s'applique qu'aux personnels qui doivent obligatoirement obtenir une affectation pour la rentrée et dont aucun des vœux n'a pu être satisfait.

Après un examen individuel des situations tenant compte du premier vœu de ces personnels, il sera procédé à une affectation dans l'intérêt du service.

La couverture des postes restés vacants en établissement sera prioritaire.

# **À savoir !**

**Il est conseillé aux candidats à mutation de ne pas limiter leurs vœux aux postes affichés vacants et de formuler un nombre suffisant de vœux en commençant par des vœux précis puis en les élargissant progressivement.** 

**L'essentiel du mouvement s'opère en effet sur les postes libérés au cours des opérations de mutation.**

# **Les règles d'affectation**

Les dispositions générales relatives aux règles d'affectation sont précisées par la circulaire rectorale du 25 février 2014.

Les affectations sont prononcées après examen des situations individuelles avec l'utilisation d'un barème indicatif.

Ce barème traduit la prise en compte des priorités légales :

- rapprochement de conjoints,
- fonctionnaires handicapés,
- agents exerçant dans des établissements APV.

Les modifications pour le mouvement 2014 portent sur :

- le renforcement des bonifications liées à l'affectation en établissement APV,
- la meilleure prise en compte de l'ancienneté de poste pour les titulaires en établissement et sur zone de remplacement.

## **Dispositif APV**

#### Comment fonctionne le dispositif APV ?

Les établissements "éducation prioritaire", "prévention violence" et "sensibles" sont classés APV (affectation prioritaire justifiant une valorisation).

Un vœu formulé pour obtenir un de ces établissements ouvre droit à une bonification de 100 points. Par ailleurs, à l'issue d'une période d'exercice de 5 à 8 ans, une bonification renforcée est accordée aux sortants du dispositif, cette bonification pouvant varier en fonction des vœux formulés.

## **Rapprochement de conjoints**

### Quelles sont les conditions pour les demandes de rapprochement de conjoints ?

La bonification pour rapprochement de conjoint doit permettre d'améliorer la situation des personnels dont l'affectation est particulièrement éloignée de leur domicile familial.

### **Depuis 2013 :**

La circulaire rectorale prévoit que la bonification est accordée aux agents dont le **domicile est distant de plus de 30 km** de l'affectation. A cette condition s'ajoutent, bien sûr, les conditions traditionnelles : mariage, PACS ou union avec enfants, le conjoint devant exercer une activité professionnelle.

#### Quel vœu formuler pour bénéficier du rapprochement de conjoint?

Afin de donner au rapprochement de conjoint tout son sens et pour bénéficier des bonifications, vous devez formuler un vœu de type "commune", "groupement ordonné de communes", "département" ou "académie" (sans exclusion de type d'établissement) correspondant à la résidence privée du conjoint. Vous pouvez, en cas d'impossibilité de formuler ce vœu (absence d'établissement, discipline non enseignée) formuler un vœu correspondant à la commune ou au groupement de communes le plus proche. Cette règle ne vous interdit pas de demander avant le vœu commune des postes précis en établissements et des vœux larges non bonifiés. Les professeurs agrégés sollicitant des lycées peuvent formuler un vœu large ne comportant que des lycées tout en bénéficiant de la bonification, à condition que ce vœu large corresponde à la résidence privée du conjoint.

#### Qu'est-ce qu'une mutation simultanée ?

Une demande de mutation simultanée permet à deux agents, même non mariés et sans enfant, relevant chacun d'un corps des personnels d'enseignement, d'éducation ou d'orientation, d'être affectés dans le même département à l'issue de la phase intra-académique. S'ils sont conjoints, leurs demandes de mutation ouvrent droit à une bonification forfaitaire sous réserve de remplir une des conditions suivantes : être marié, lié par un PACS ou avoir des enfants reconnus.

### **◆** Peut-on formuler une demande de rapprochement de conjoints à la phase interacadémique et une demande de mutation simultanée à la phase intra-académique ?

Non. Si vous participez aux deux phases du mouvement, vous devez opter soit pour le rapprochement de conjoints, soit pour la demande de mutation simultanée et conserver cette stratégie pour les deux phases.

## **Carte scolaire**

#### Quelles sont les règles pour les personnels concernés par une mesure de carte scolaire en établissement ?

L'objectif est de vous affecter le plus près possible de votre ancien établissement. Vous bénéficiez ainsi d'une bonification de 1 500 points pour les vœux suivants : votre ancien établissement, tout poste de même nature dans la commune, tout poste dans la commune, tout poste dans le département correspondant, puis dans l'académie. Vos autres vœux sont traités sans cette bonification.

## **Situations médicales**

#### Quel dispositif est mis en œuvre pour les situations médicales ?

Les agents qui ont la reconnaissance de travailleur handicapé ou qui ont engagé une procédure pour obtenir cette reconnaissance peuvent solliciter une priorité médicale au mouvement. Le champ du handicap recouvre également les maladies graves prévues par l'article D 322-1 du code de la sécurité sociale. La situation médicale peut concerner le conjoint ou un enfant. Après avis de la médecine de prévention, une bonification peut être accordée sur certains vœux. La direction des ressources humaines (DRH) vérifie la pertinence des vœux au regard de la situation individuelle.

## **Titulaires sur zone de remplacement (TZR)**

 Je suis titulaire sur zone de remplacement et je souhaite obtenir un poste fixe en établissement. Existe-t-il une bonification ? Dans ce cas, vous bénéficiez de 100 points sur des vœux larges de type groupement ordonné de communes, sans exclusion d'un type d'établissement.

### A l'issue du mouvement intra-académique, comment sont affectés les enseignants nommés sur zone de remplacement ?

Les TZR sont prioritairement nommés sur les postes vacants à l'année, y compris en zone limitrophe. A défaut, vous serez rattaché à un établissement tout en restant disponible pour des remplacements.

 Je suis titulaire sur zone de remplacement dans le Haut-Rhin et je demande tout poste en établissement dans le département du Bas-Rhin, avec une préférence pour Saverne. Que dois-je faire pour optimiser mes chances d'obtenir satisfaction?

Vous pouvez solliciter par exemple :

- COM de Saverne,
- GEO Saverne (vœu groupe de communes avec une bonification de stabilisation),
- autres vœux COM (communes),
- autres vœux GEO (vœu groupe de communes avec une bonification de stabilisation),
- DPT 67 (département 67).

Cette formulation vous permettra en cas de satisfaction de votre vœu "DPT" d'être "rapproché" le plus possible de Saverne.

Dans ce cas précis, il est conseillé de formuler en dernier un vœu sur un établissement ou un secteur situé dans le nord du Haut-Rhin, afin de guider la procédure d'extension, si aucune affectation ne peut être trouvée dans le Bas-Rhin.

## **Stagiaires**

#### Je suis stagiaire et je redoute une affectation en établissement difficile.

Dans le cadre de la politique de gestion qualitative des affectations, vous ne serez en aucun cas affecté en établissement difficile sans votre accord.

## **Postes à profil**

### Je suis candidat pour un poste à profil, type section bilingue, quelle est la procédure à suivre ?

Parallèlement à la saisie de votre demande sur I-Prof/Siam qui reste indispensable, il est obligatoire d'adresser à la DPE et au chef d'établissement concerné un dossier de candidature (lettre de motivation, CV). Un entretien permettant d'apprécier la maîtrise linguistique est prévu pour les postes spécifiques comportant l'enseignement d'une discipline en langue étrangère (DNL).

## **Agrégés**

### Je suis professeur agrégé. Ai-je une priorité d'affectation pour enseigner en lycée ?

Pour une 1<sup>re</sup> affectation ou un retour en lycée (ou LP pour les

agrégés d'EPS), les professeurs agrégés verront leurs vœux portant sur des lycées précis bonifiés de :

- 100 points si l'ancienneté de poste au 1<sup>er</sup> septembre 2014 est inférieure à 3 ans,

- 200 points si l'ancienneté est égale ou supérieure à 3 ans.

Les agrégés des disciplines exclusivement enseignées en lycée (philosophie, SES, …) ne sont pas concernés par cette bonification.

Par ailleurs, les agrégés peuvent formuler des vœux larges ne comportant que des lycées et bénéficier en sus de la bonification pour rapprochement de conjoint.

## **Contestation de barème**

#### Je suis en désaccord avec le barème retenu par l'administration, que puis-je faire ?

Le barème retenu par les services de la DRH pour le projet de mouvement est affiché sur I-Prof/Siam du 15 au 28 mai 2014. Au cours de cette période, vous pouvez en demander la correction par écrit. Les barèmes non contestés à l'issue de cette date sont définitifs.

## **Temps partiel**

#### Qu'en est-il de ma demande de temps partiel ?

Les personnels qui, à l'issue de la publication des résultats du mouvement, souhaitent bénéficier d'un temps partiel devront sans délai s'adresser à leur nouvel établissement d'affectation. La demande revêtue de l'avis du chef d'établissement sera transmise au rectorat.

## **Révision, annulation**

### Est-il possible de demander une révision d'affectation ?

Vous devez adresser votre demande dûment motivée, par courrier, à la DRH, pour le 23 juin 2014 au plus tard. Ne sont pris en considération que les cas de force majeure suivants : décès d'un conjoint ou d'un enfant, mutation du conjoint dans le cadre d'un autre mouvement de personnels fonctionnaires, perte d'emploi ou mutation imprévisible et imposée du conjoint, situation médicale aggravée.

### Est-il possible de modifier une demande de mutation ?

Vous pouvez modifier votre demande pendant toute la période de saisie des vœux (17 au 31 mars 2014) et jusqu'au moment de la signature de la confirmation de demande. Aucune modification ultérieure ne sera acceptée.

### Est-il possible d'annuler une demande ?

Vous pouvez annuler votre demande de mutation jusqu'au 28 mai 2014, par courrier motivé adressé à la DRH, au bureau de gestion concerné. Les motifs recevables sont identiques aux demandes de révision (voir ci-dessus).

# **Les postes à profil**

## **Qu'est-ce qu'un poste à profil (ou poste spécifique) intra-académique ?**

Il s'agit d'un poste correspondant à des spécificités de l'établissement et qui fait l'objet d'un recrutement après avis du chef d'établissement et de l'inspection pédagogique. L'agent ainsi recruté bénéficie d'une lettre de mission pour la durée du projet d'établissement.

Sont concernés les types de postes suivants :

- les postes des établissements "Eclair"
- les postes en classe relais
- les postes en classe d'accueil de primo-arrivants
- les postes BTS, autres que ceux retenus comme postes spécifiques interacadémiques
- les postes en section européenne ou bilingue
- les postes de professeurs attachés de laboratoire
- les postes d'assistants aux chefs de travaux
- les postes de conseillers d'orientation psychologues en service académique d'information et d'orientation (SAIO)
- les postes à profil liés à un besoin de l'établissement.

## **Comment se procurer la liste des postes à profil ?**

La liste des postes à profil vacants ou occupés peut être consultée sur le site académique.

## $\odot$  **Quelle est la procédure de candidature pour les postes à profil intraacadémiques ?**

En plus de la demande de mutation via I-Prof/Siam, vous devez télécharger sur le site académique un formulaire de candidature qui vous permettra de préciser votre parcours professionnel et vos motivations. Ce dossier est à adresser au chef d'établissement d'implantation du poste, avec copie à la DRH.

Les chefs d'établissement et les corps d'inspection émettront ensuite un avis sur votre candidature. La transparence de la procédure sera assurée par la consultation des formations paritaires académiques où siègent les représentants du personnel.

# **L'affectation des TZR**

Les TZR sont prioritairement affectés sur des postes à l'année dans leur zone. Ils peuvent également avoir vocation, dans l'intérêt du service, à être affectés à l'année ou en remplacement dans la zone limitrophe en fonction des besoins. Il sera dans ces cas-là tenu compte de la situation personnelle des agents afin que les affectations prononcées le cas échéant en zone limitrophe soient compatibles avec leur résidence administrative.

## **Collèges publics 2014-2015**

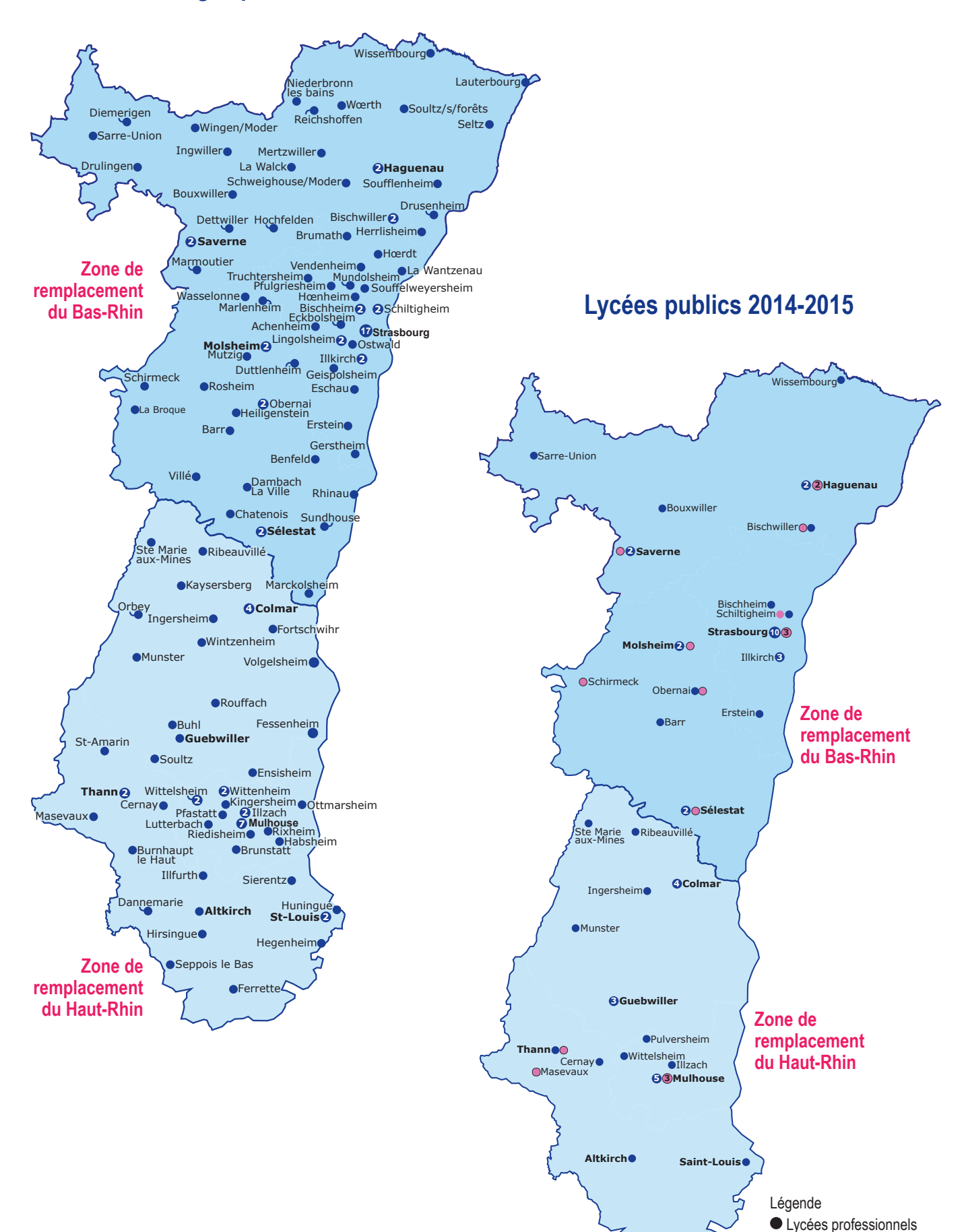

**OLEGT** 

## **Liste des établissements de l'académie par bassin de formation - Rentrée scolaire 2014**

## **BAS-RHIN**

#### Bassin Nord Alsace

#### **BISCHWILLER**

Collège André Maurois Collège Saut du Lièvre LGT André Maurois LP Philippe-Charles Goulden BOUXWILLER Collège du Bastberg LGT Adrien Zeller DETTWILLER Collège Tomi Ungerer DIEMERINGEN Collège de l'Eichel DRULINGEN Collège des Racines et des Ailes DRUSENHEIM Collège du Rhin HAGUENAU Collège Kléber Collège Foch LGT Schuman LP Xavier Nessel LP André Siegfried LGT Alphonse Heinrich HERRLISHEIM Collège HOCHFELDEN Collège Gustave Doré INGWILLER Collège **LAUTERBOURG** Collège Georges Holderith LA WALCK Collège Val de Moder MARMOUTIER Collège Léonard de Vinci MERTZWILLER Collège Jacques Tati NIEDERBRONN LES BAINS Collège Charles Munch **REICHSHOFFEN** Collège Françoise Dolto SARRE-UNION Collège Pierre Claude LPO Georges Imbert SAVERNE Collège Les Sources Collège Poincaré LGT Général Leclerc LP Jules Verne

## **HAUT-RHIN**

#### Bassin Sud Alsace

#### **ALTKIRCH**

Collège Lucien Herr LPO Jean Jacques Henner BURNHAUPT le HAUT Collège Nathan Katz CERNAY Collège René Cassin LPO Gustave Eiffel DANNEMARIE Collège Jean Monnet FERRETTE Collège HEGENHEIM Collège des Trois Pays **HIRSINGUE** Collège Jean Paul de Dadelsen HUNINGUE Collège Gérard de Nerval Village Neuf ILLFURTH Collège de l'Ill MASEVAUX Collège Conrad Alexandre Gérard LP Joseph Vogt SAINT-AMARIN Collège Robert Schuman SAINT-LOUIS Collège Georges Forlen Collège René Schickelé LPO Jean Mermoz SEPPOIS LE BAS Collège de la Largue SIERENTZ Collège Françoise Dolto

LPO Haut-Barr SCHWEIGHOUSE sur MODER Collège du Bois Fleuri SELTZ Collège Charles de Gaulle **SOUFFLENHEIM** Collège Albert Camus SOULTZ sous FORETS Collège de L'Outre Forêt WASSELONNE Collège Marcel Pagnol WINGEN sur MODER Collège **WISSEMBOURG** Collège Otfried LPO Stanislas **WOERTH** Collège Maréchal de Mac Mahon

#### Bassin de Strasbourg

ACHENHEIM Collège Paul Wernert BISCHHEIM Collège Le Ried Collège Lamartine < LGT Marc Bloch BRUMATH Collège DUTTLENHEIM Collège Nicolas Copernic ECKBOLSHEIM Collège Katia et Maurice Krafft ERSTEIN Collège Romain Rolland LPO Marguerite Yourcenar ESCHAU Collège Sébastien Brant GEISPOLSHEIM Collège La Fontaine GERSTHEIM Collège HOERDT Collège Baldung Grien ILLKIRCH Collège du Parc Collège Roseaux LPO Alexandre Dumas EREA Henri Ebel LPO Le Corbusier ♣ LPO Gutenberg LA WANTZENAU Collège André Malraux

#### THANN

LINGOLSHEIM

Collège Galilée

Collège Charles Walch Collège Remy Faesch LGT Scheurer Kestner LP Charles Pointet

Collège Maxime Alexandre

#### Bassin de Mulhouse

BRUNSTATT Collège Pierre Pflimlin HABSHEIM Collège Henri Ulrich ILLZACH Collège Anne Frank Collège Jules Verne LPO Ettore Bugatti KINGERSHEIM Collège Emile Zola LUTTERBACH Collège Nonnenbruch MULHOUSE Collège Bel Air 2 Collège Bourtzwiller ♣ ♦ Collège François Villon ♣ ♦ Collège Jean Macé ♣ ♦ Collège Kennedy ♦ Collège Saint-Exupéry ♣ ♦ Collège Wolf ♣ LGT Albert Schweitzer LGT Louis Armand LGT Michel de Montaigne LG Lambert LP Charles Stœssel ♣ LP Franklin Delano Roosevelt LP de Rebberg LPO Laurent de Lavoisier

MUNDOLSHEIM Collège Paul Emile Victor **OSTWALD** Collège Martin Schongauer PFULGRIESHEIM Collège de La Souffel **SCHILTIGHEIM** Collège Leclerc ♣ Collège Rouget de Lisle ♣ LP Aristide Briand LPO Emile Mathis ♣ ♦ SOUFFELWEYERSHEIM Collège les Sept Arpents **STRASBOURG** Collège Sophie Germain + Collège Erasme ♣ Collège Esplanade Collège Foch Collège François Truffaut ♣ Collège Fustel de Coulanges Collège Hans Arp ♣ Collège Jacques Twinger ♣ Collège Jean Monnet Collège Kléber Collège Lezay Marnésia ♣ ♦ Collège Louis Pasteur Collège Louise Weiss Collège Robertsau Collège Solignac ♣ ♦ Collège Stockfeld ♣ ♦ Collège Vauban LG Fustel de Coulanges LG Kléber LG Marie Curie LGT Jean Monnet ♣ LGT Louis Pasteur LPO René Cassin LP J F Oberlin LP Jean Geiler SEP Cassin LPO Jean Rostand LPO Louis Couffignal LPO Marcel Rudloff LI Sections Internationales **TRUCHTERSHEIM** Collège Kochersberg

#### **OTTMARSHEIM**

Collège Théodore Monod **PFASTATT** Collège Katia et Maurice Krafft **PULVERSHEIM** LPO Charles de Gaulle RIEDISHEIM Collège Léon Gambetta RIXHEIM Collège du Capitaine Dreyfus **WITTELSHEIM** Collège Charles Péguy Collège Jean Mermoz ♣ LPO Amélie Zurcher ♦ **WITTENHEIM** Collège Irène Joliot Curie Collège Marcel Pagnol

#### Bassin Centre Alsace Haut-Rhin

BUHL Collège du Hugstein COLMAR Collège Hector Berlioz Collège Molière ♣ ♦ Collège Pfeffel ♣ Collège Victor Hugo LGT Bartholdi LGT Camille Sée LPO Blaise Pascal LPO Martin Schongauer **ENSISHEIM** Collège Victor Schœlcher FESSENHEIM Collège Félix Eboué VENDENHEIM Collège de la Pierre Polie

Bassin Centre Alsace Bas-Rhin

#### BARR

Collège LGT Schuré BENFELD Collège Robert Schuman CHATENOIS Collège des Châteaux DAMBACH LA VILLE Collège du Bernstein HEILIGENSTEIN Collège LA BROQUE Collège Frison-Roche MARCKOLSHEIM Collège Jean-Jacques Waltz MARLENHEIM Collège Grégoire de Tours MOLSHEIM Collège Henri Meck Collège Rembrandt Bugatti LGT Henri Meck LP Camille Schneider LPO Louis Marchal MUTZIG Collège Louis Arbogast **OBERNAI** Collège Europe Collège Freppel LG Freppel LP Paul Emile Victor RHINAU Collège ROSHEIM Collège Herrade de Landsberg **SCHIRMECK** Collège Haute-Bruche LP Haute-Bruche **SELESTAT** Collège Béatus Rhénanus Collège Jean Mentel LGT Docteur Kœberlé LP Schweissguth LPO Jean-Baptiste Schwilgué SUNDHOUSE Collège du Grand Ried VILLé Collège du Klosterwald

#### FORTSCHWIHR Collège GUEBWILLER

Collège Mathias Grunewald LGT Alfred Kastler LPO Théodore Deck LPO Joseph Storck INGERSHEIM Collège Lazare de Schwendi LPO Lazare de Schwendi **KAYSERSBERG** Collège Albert Schweitzer **MUNSTER** Collège Frédéric Hartmann LGT Frédéric Kirschleger ORBEY Collège Georges Martelot **RIBEAUVILLE** Collège Les Ménétriers LGT Ribeaupierre ROUFFACH Collège Jean Moulin SAINTE MARIE-AUX-MINES Collège Jean-Georges Reber ♣ LPO Louise Weiss SOULTZ Collège Robert Beltz VOLGELSHEIM Collège Robert Schuman **WINTZENHEIM** Collège Jacques Prévert

♣ Etablissements classés en APV (Affectation prioritaire justifiant une valorisation)

♦ Etablissements "Eclair"

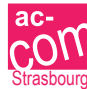